## Technikum Nr 2 im. gen. Mieczysława Smorawińskiego w Zespole Szkół Ekonomicznych w Kaliszu

Wymagania edukacyjne niezbędne do uzyskania poszczególnych śródrocznych i rocznych ocen klasyfikacyjnych z obowiązkowych zajęć edukacyjnych (kształcenie zawodowe).

Przedmiot: Pracownia multimedialna

Klasa II, III

## Zakres: Podstawowy

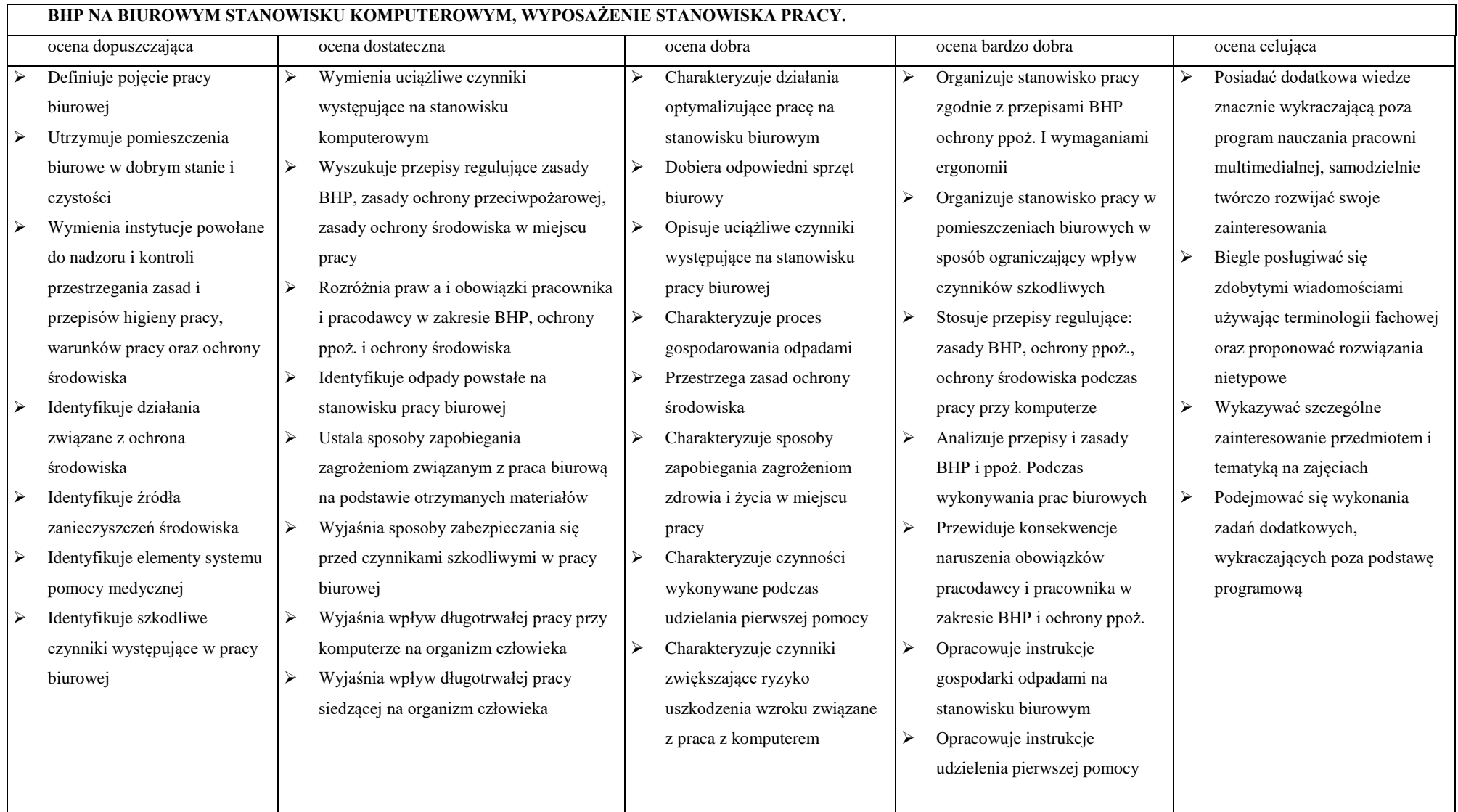

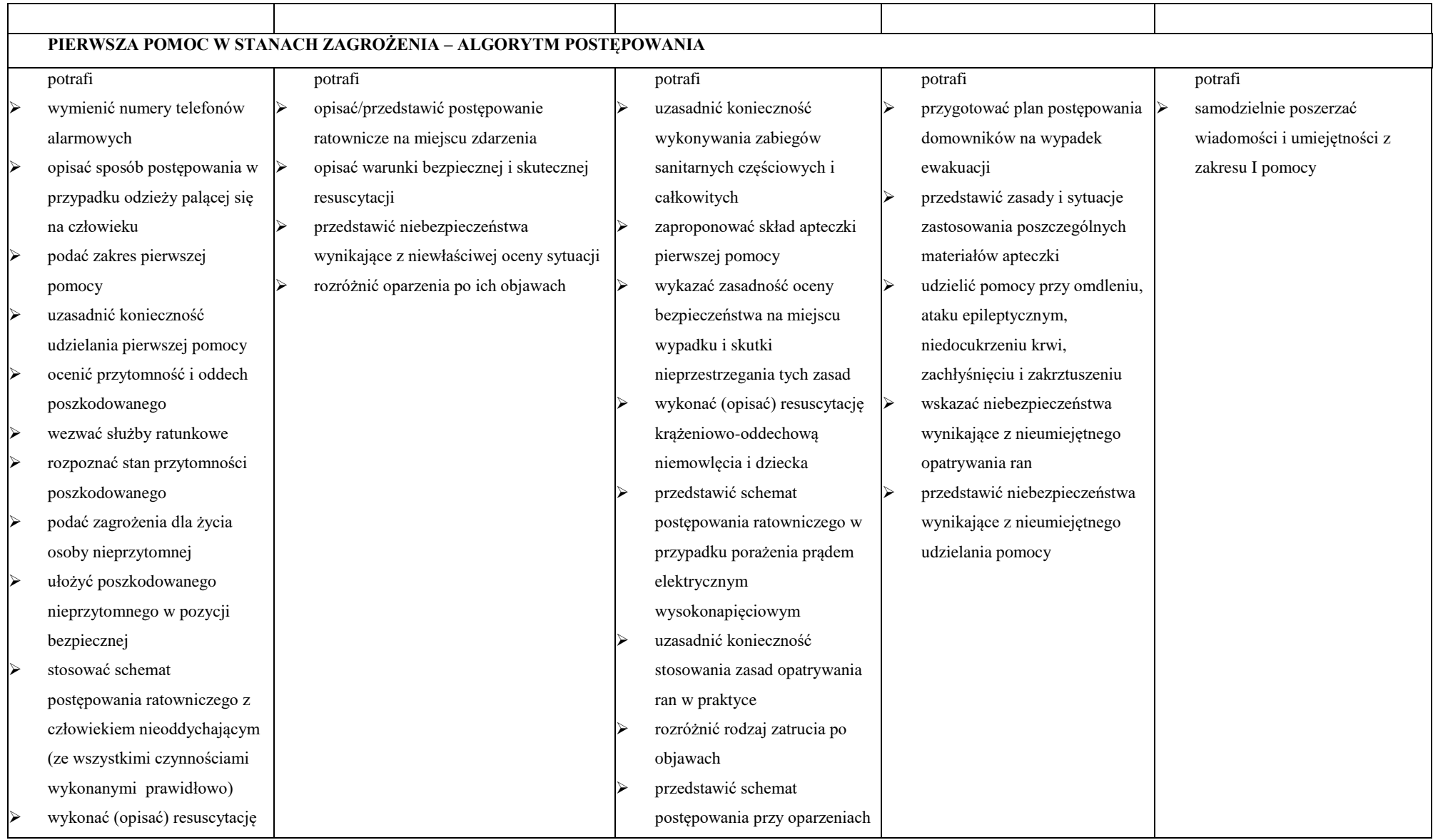

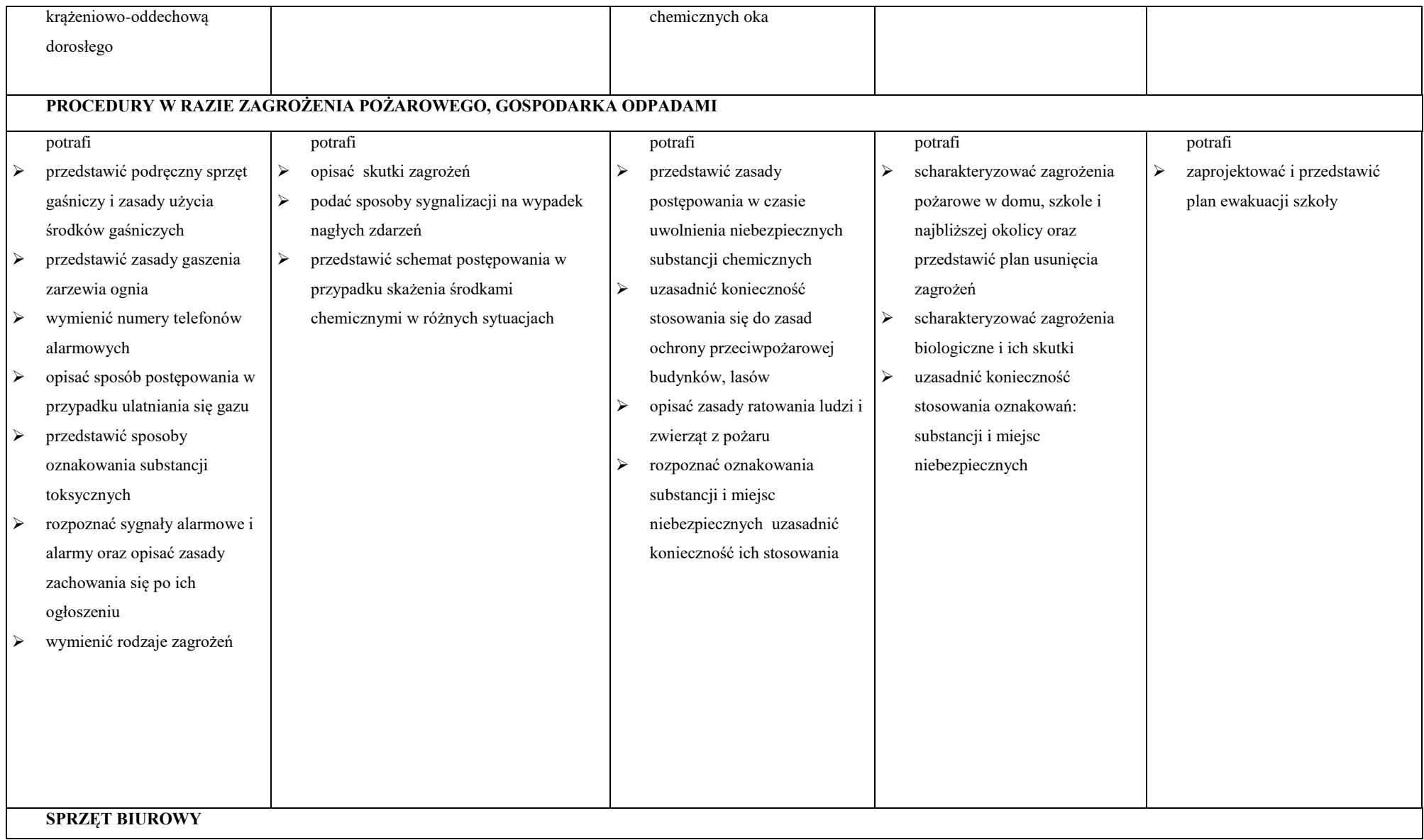

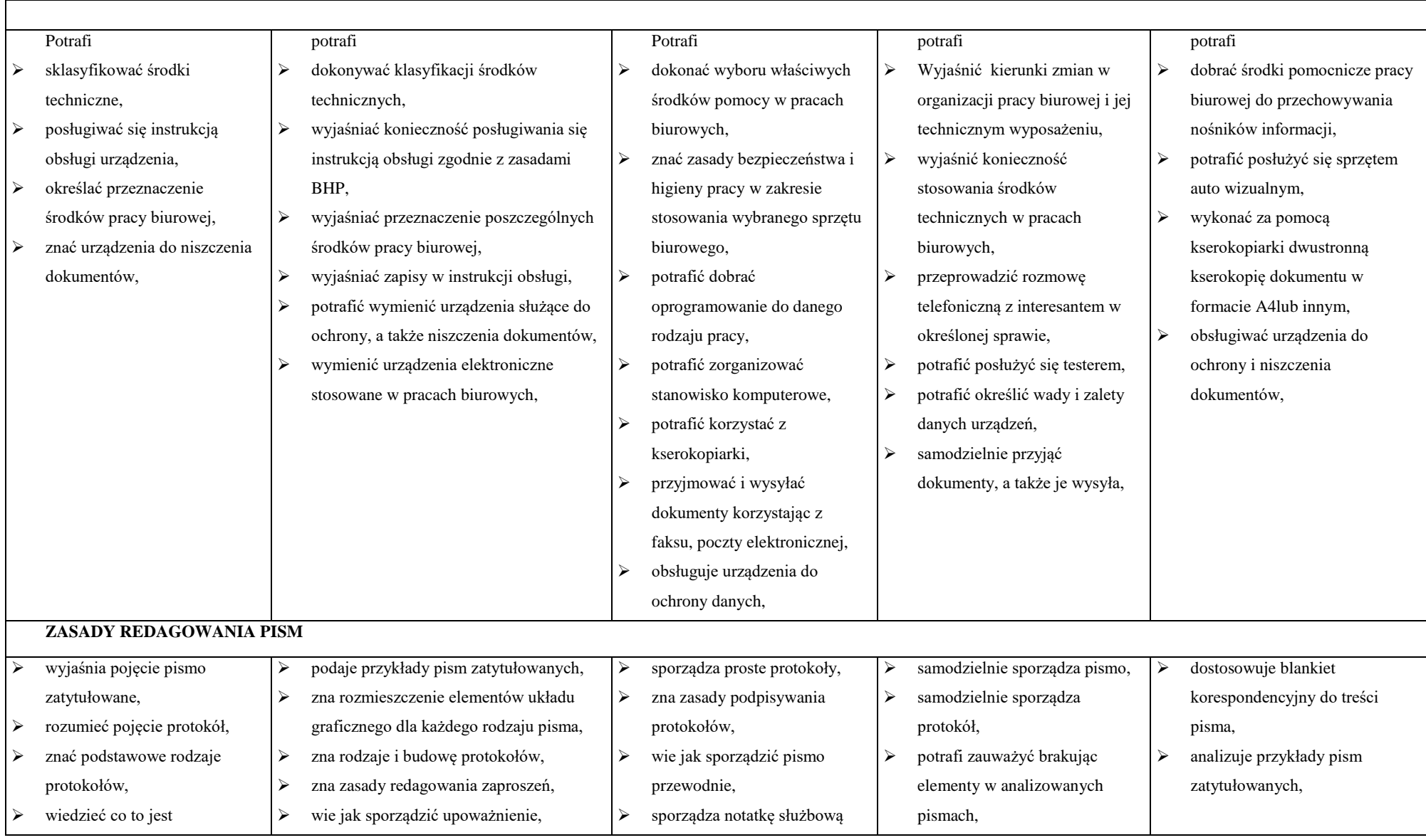

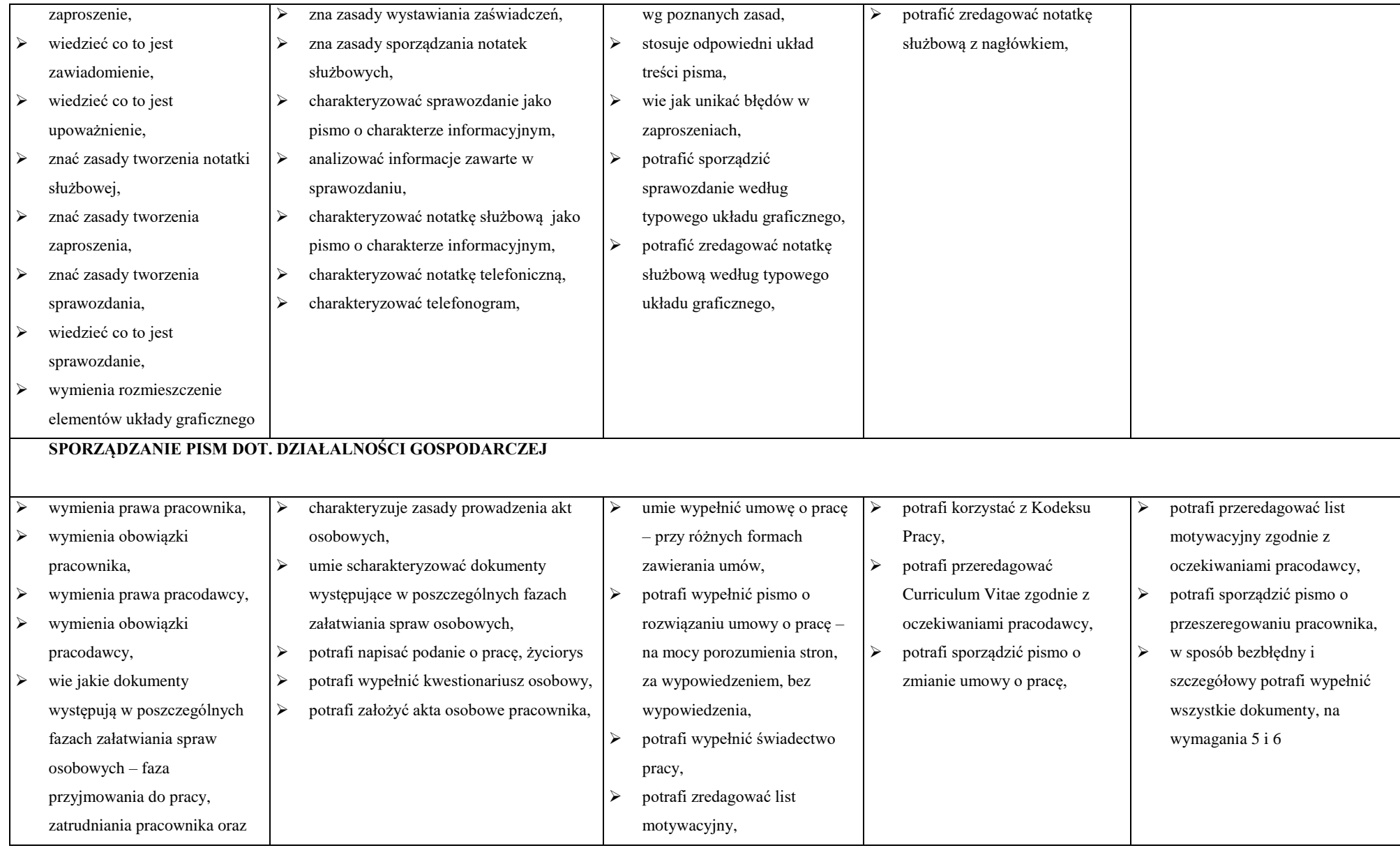

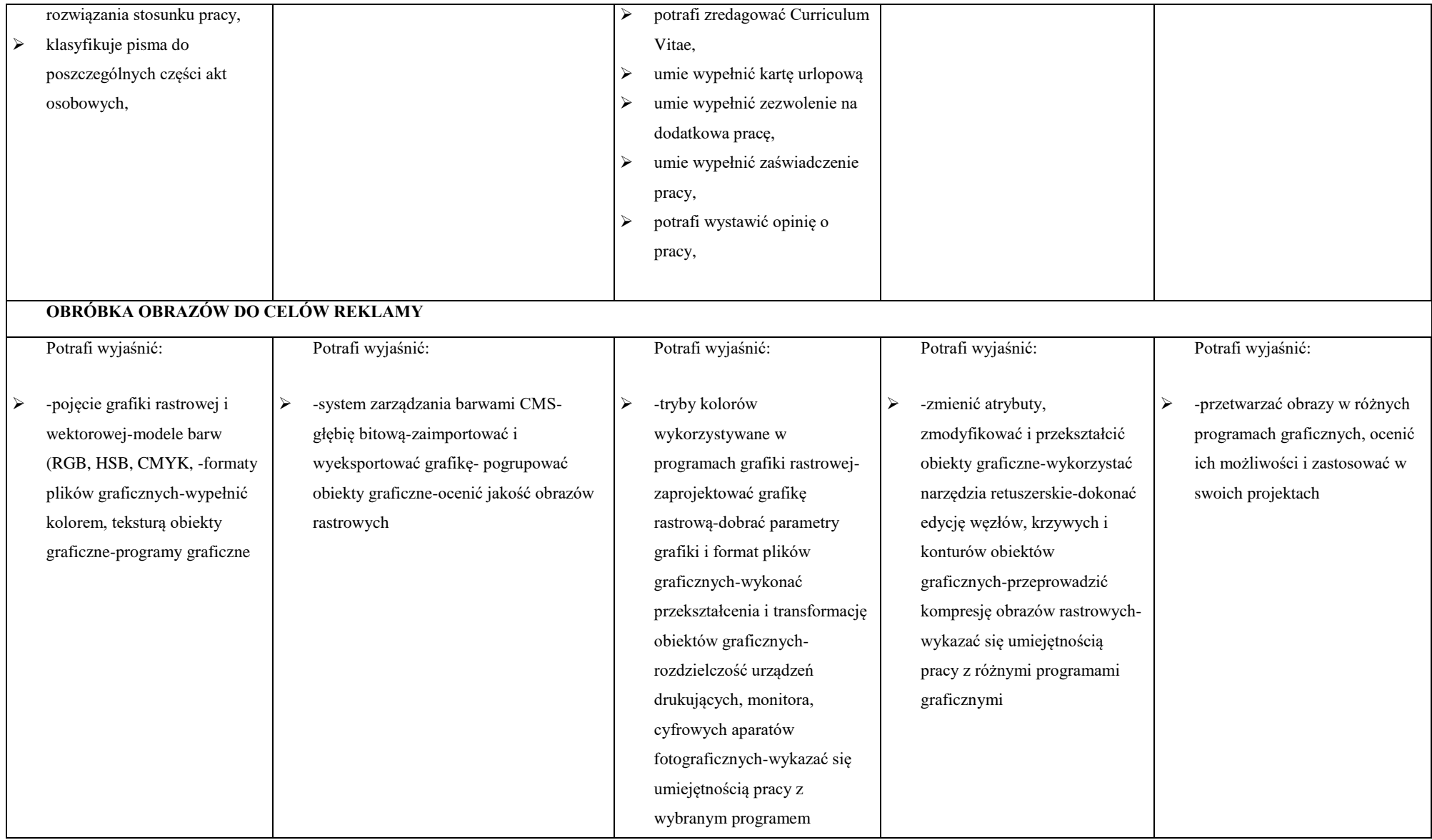

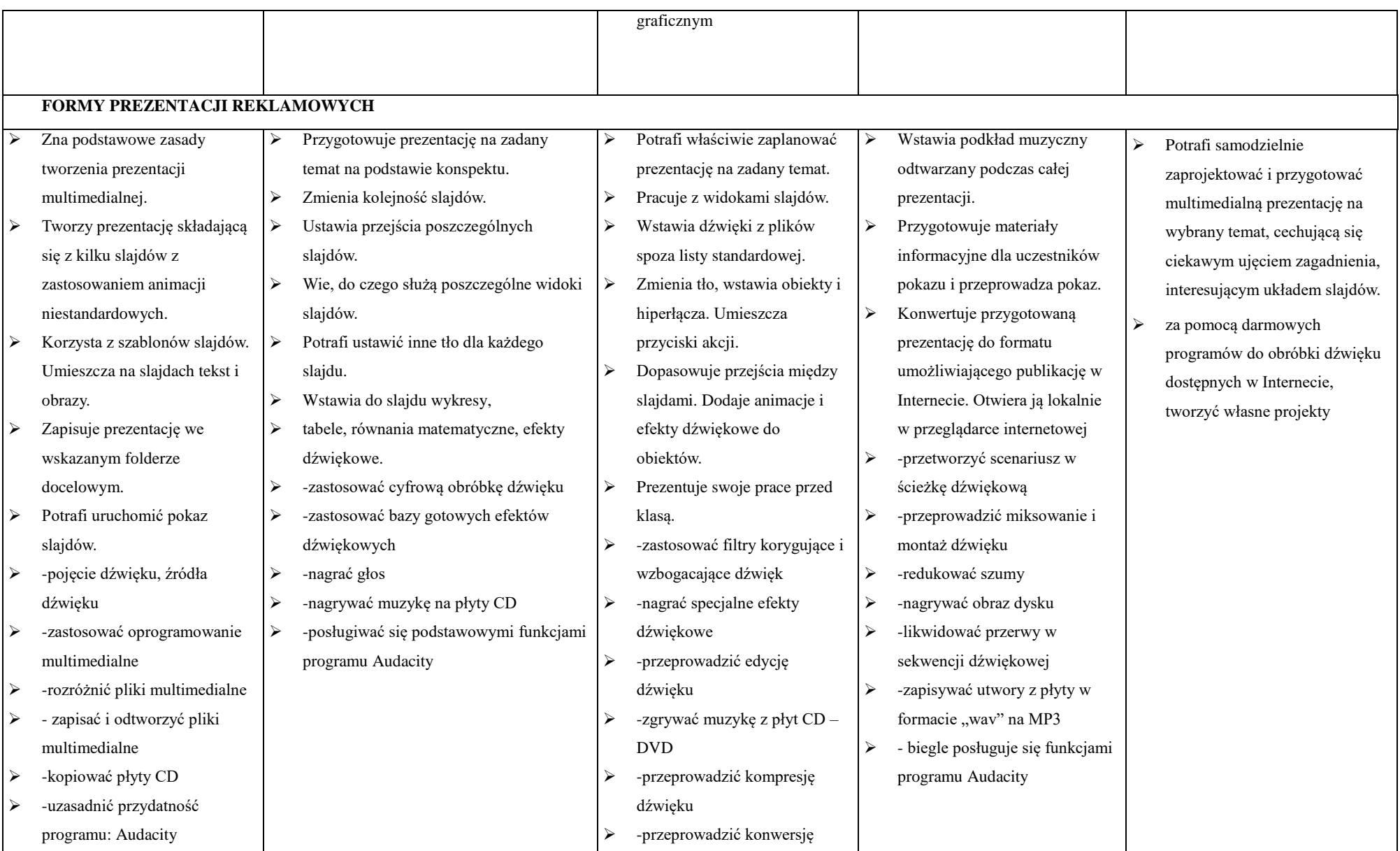

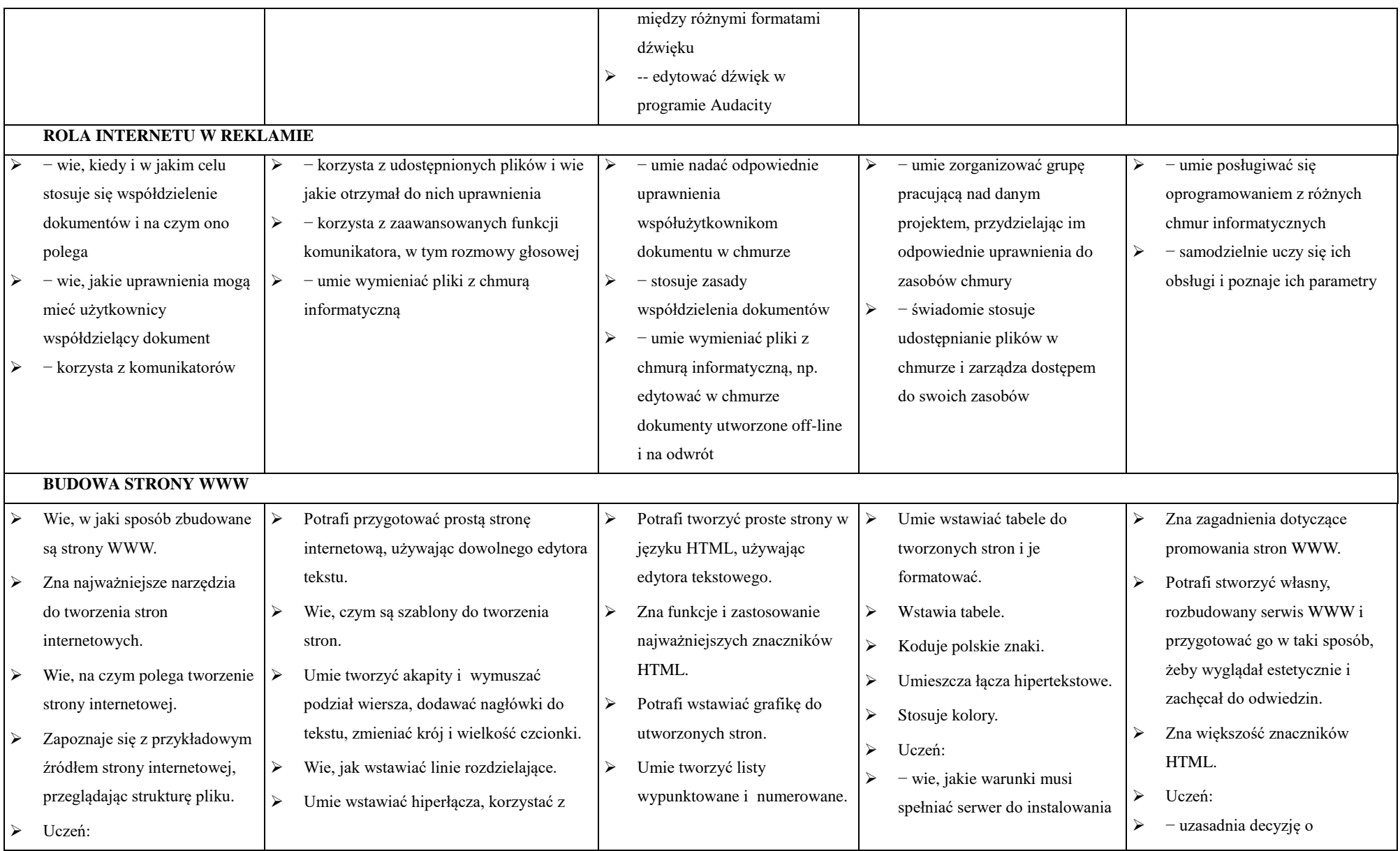

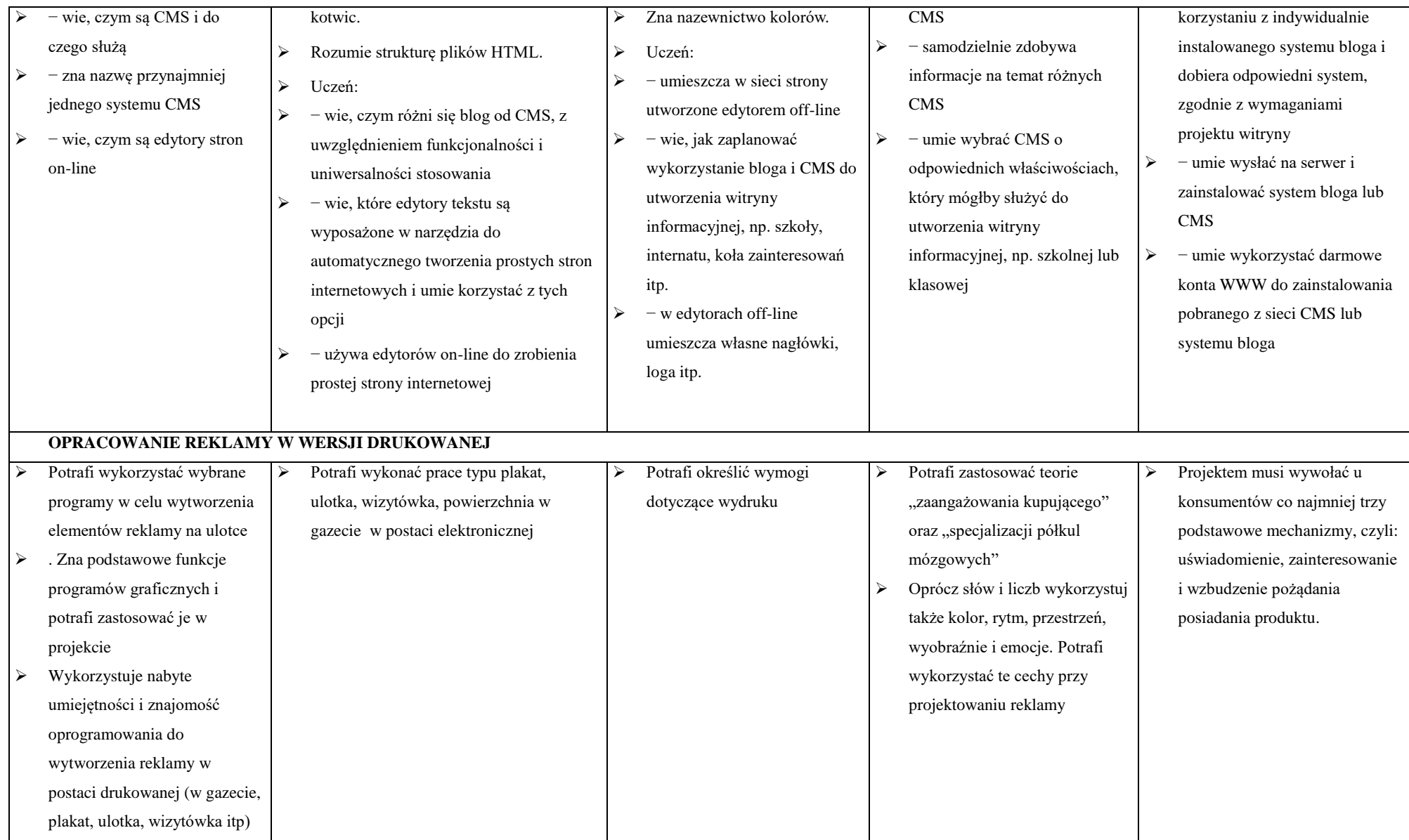

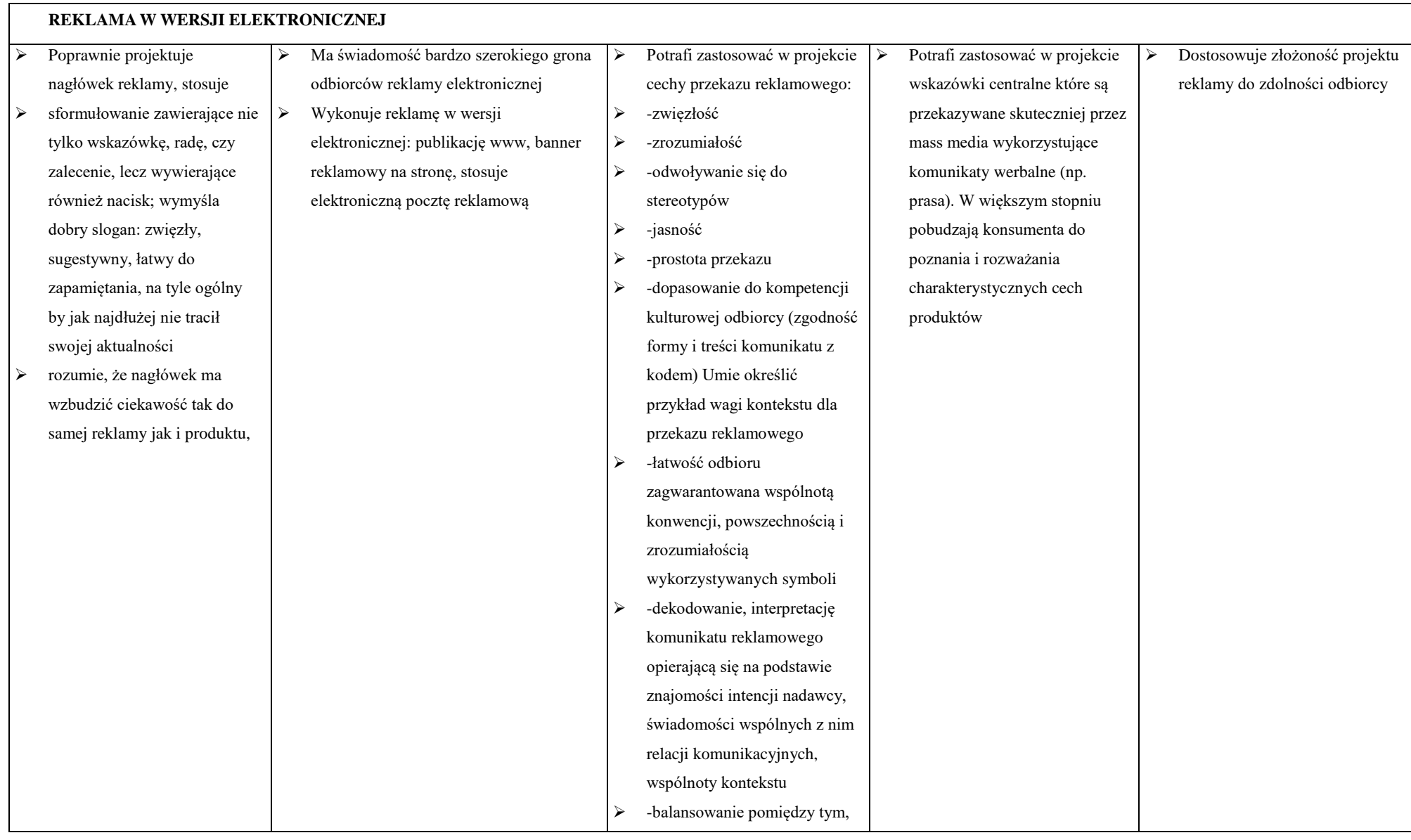

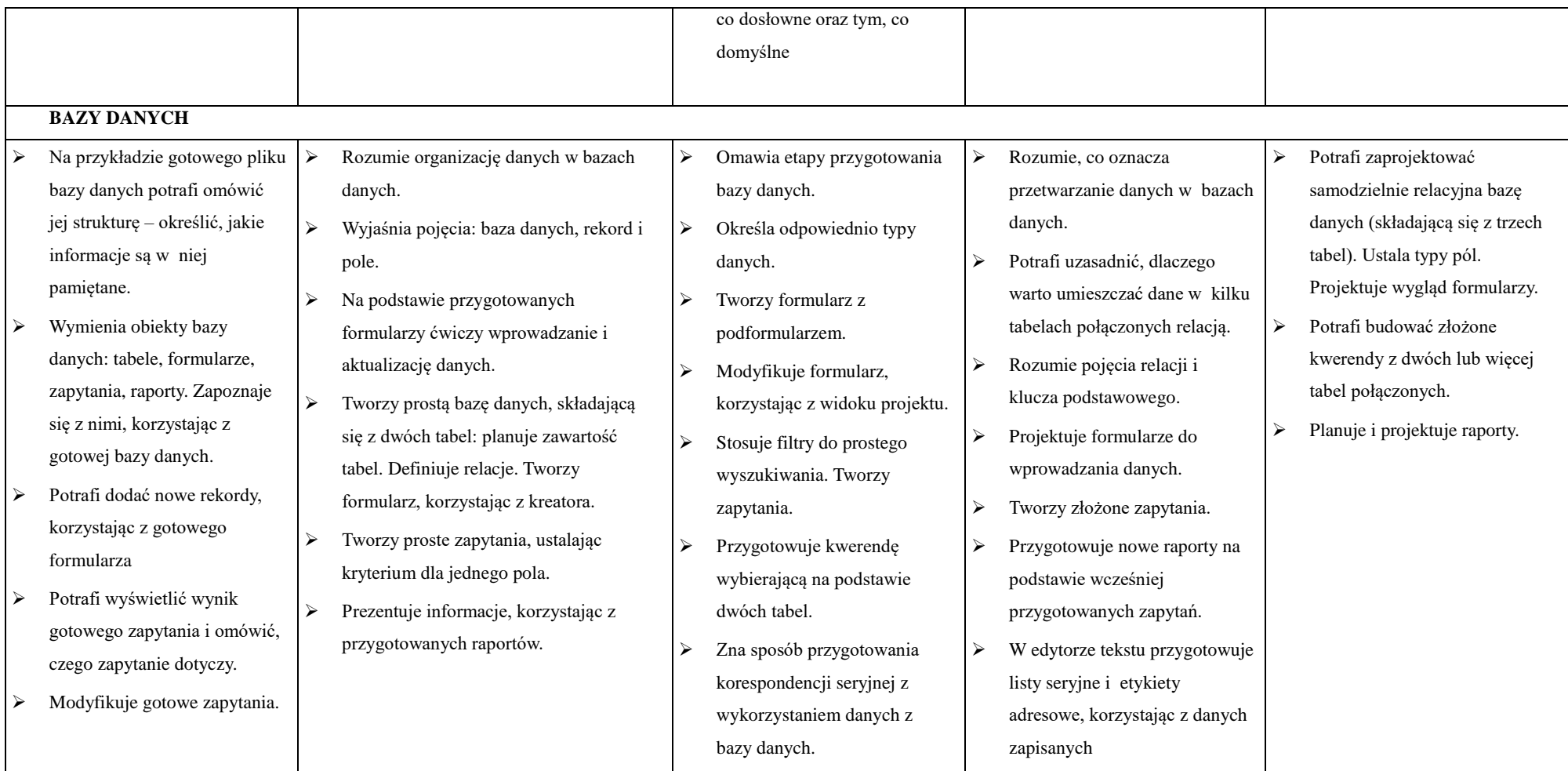